## **КАК ПОДАТЬ ЗАЯВЛЕНИЕ В «МЕДИЦИНСКИЙ КОЛЛЕДЖ №1»?**

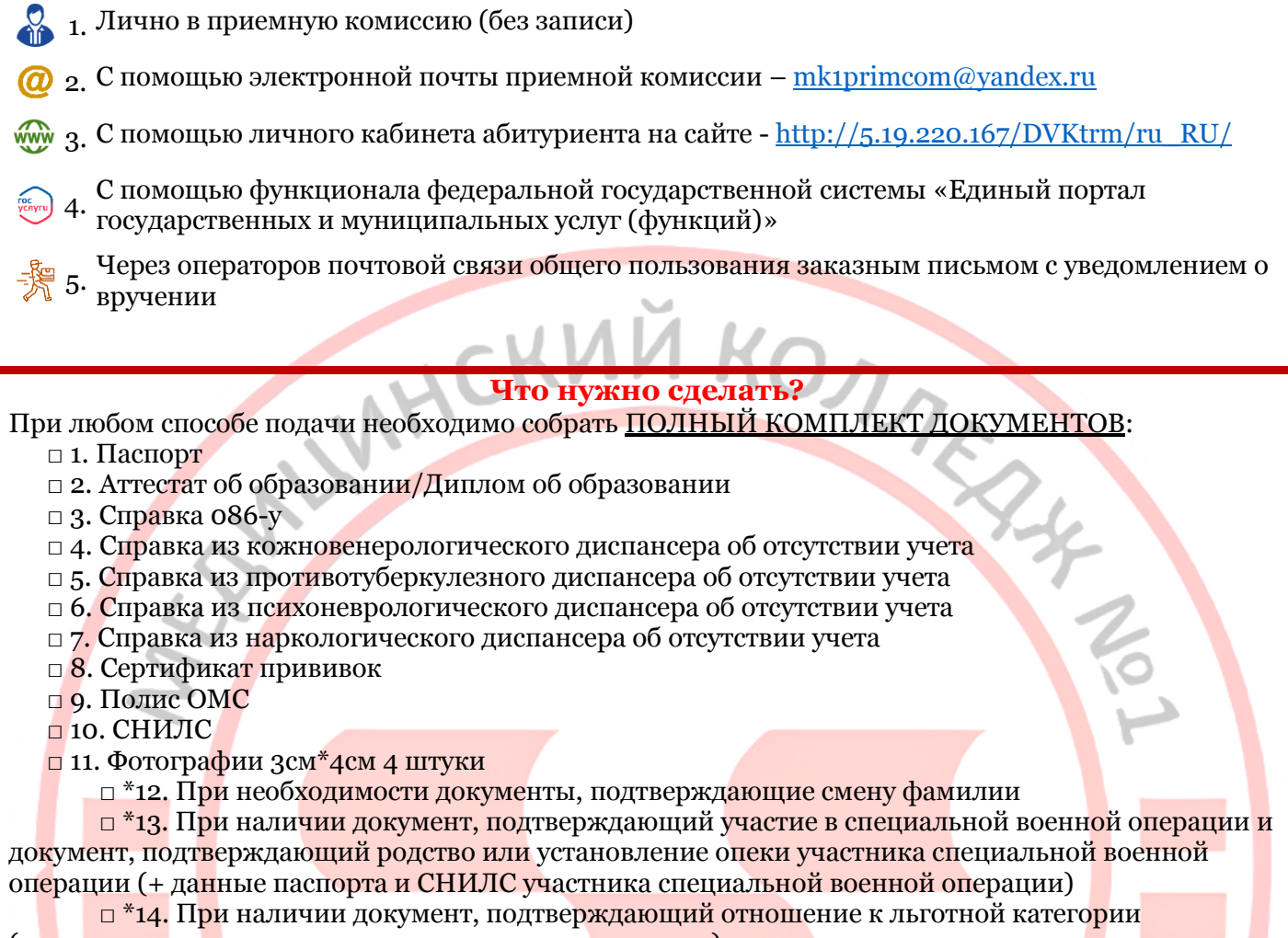

(многодетная семья, дети-сироты, дети-инвалиды и др.)

 $\Box$  \*15. При наличии индивидуальных достижений, указанных в параграфе 7.5 раздела 7 Правил приема, приложить соответствующие документы

## **Как подать документы лично в приемную комиссию (без записи)**

- 1. Соберите полный комплект документов
- 2.В любой из дней с понедельника по пятницу 10:00-16:00 до 9.08 включительно вам нужно приехать по адресу – Санкт-Петербург, станция метро «Кировский завод», ул. Зайцева, 28
- 3.Зайдите в здание колледжа, получите на вахте пропуск и поднимайтесь на 3 этаж в 38 кабинет

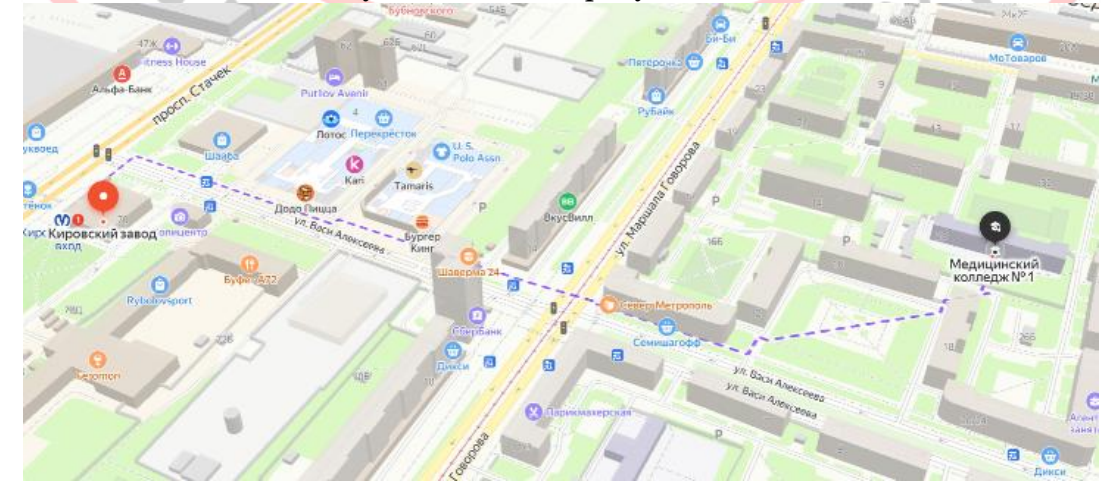

## **Как подать документы с помощью электронной почты приемной комиссии – [mk1primcom@yandex.ru](mailto:mk1primcom@yandex.ru)**

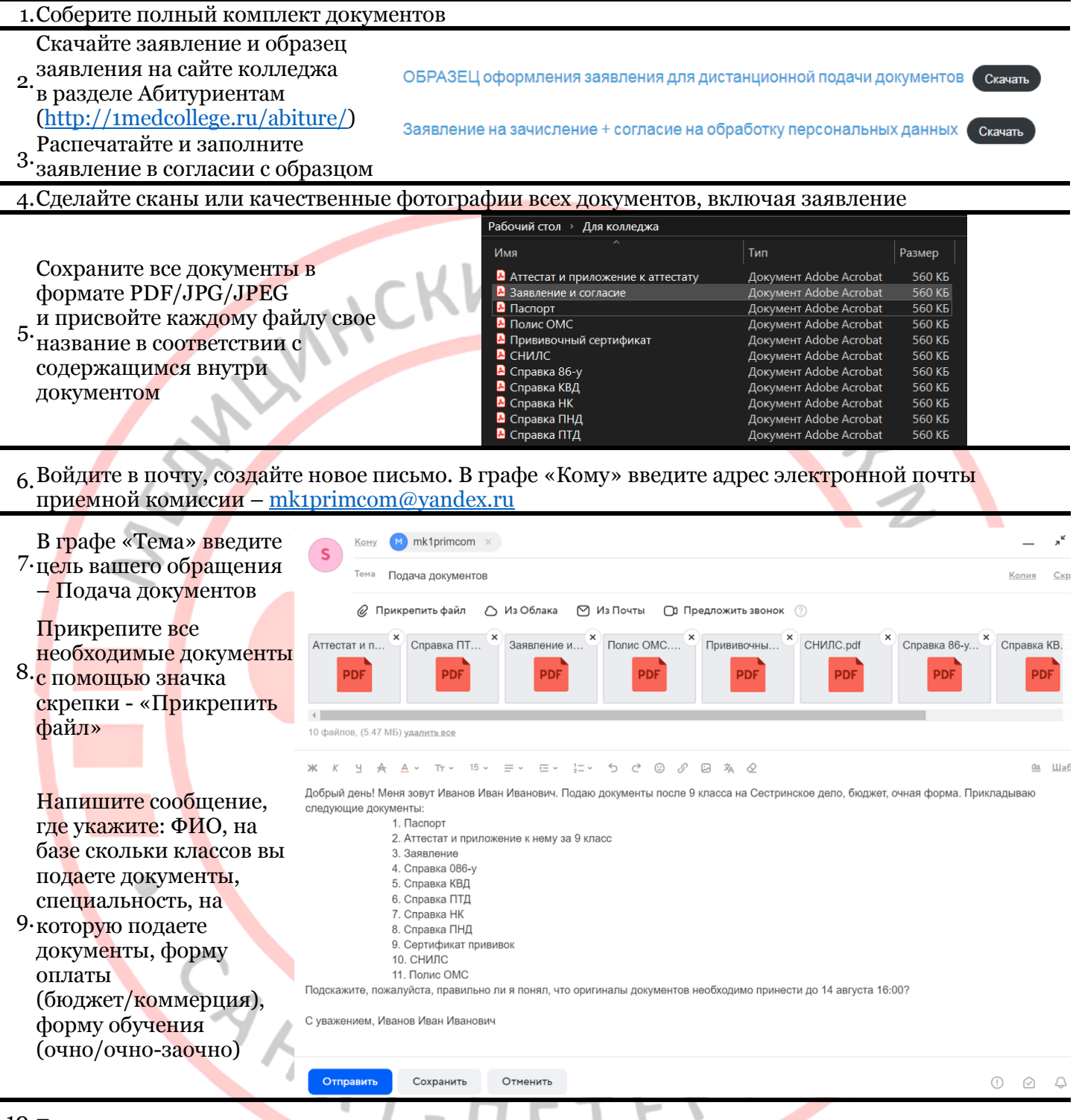

10.Если остались интересующие вас вопросы, напишите их и отправьте письмо

11. Ждите ответа от приемной комиссии. В случае, если ваше заявление принято, вам придет письмо с дальнейшим алгоритмом действий